## Read Book

# GO! WITH COMPUTER CONCEPTS GETTING STARTED

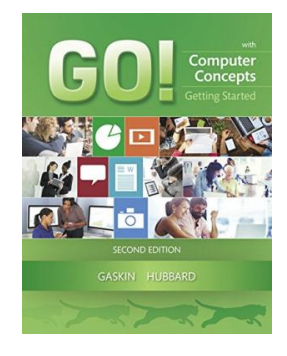

## Download PDF Go! with Computer Concepts Getting Started

- Authored by Zackary Hubbard
- Released at 2016

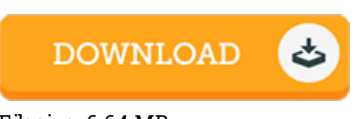

## Filesize: 6.64 MB

To read the document, you will have Adobe Reader software program. If you do not have Adobe Reader already installed onyour computer, you candownload the installer and instructions free from the Adobe Web site. You could possibly acquire and save it to your laptop or computer for in the future read through. Be sure to follow the download linkabove to download the document.

## Re vie ws

This is the very best publication i have got go through until now. I am quite late in start reading this one, but better then never. I discovered this pdf from my dad and i encouraged this book to understand.

### -- Cas ime <sup>r</sup> McG lynn

The book is great and fantastic. It usually does not price excessive. I am happy to tell you that this is the greatest ebook i actually have read during my personal existence and can be he very best ebook for possibly.

#### -- Abbie Feest

It in one of my personal favorite book. It is one of the most incredible ebook i have got go through. You will not feel monotony at at any moment of your own time (that's what catalogues are for relating to if you ask me). -- G ius <sup>e</sup> ppe Mills